# **Using Technology**

Kenosha Literacy Council Tutor In-service April 30, 2008

## What is Educational Technology?

- It includes any type of technology used to help educators and learners achieve their goals and enhance the curriculum.
	- ◻ Audio (tape, CD, recorders)
	- ◻ Video (TV, VHS tapes, DVDs)
	- ◻ Digital images
	- ◻ Computer software (Rosetta Stone, Ultimate Phonics)
	- ◻ The Internet
	- ◻ E-mail

### Why Use the Internet in Instruction?

- 1. Today's job market is a motivating factor for adult learners. Even entry level jobs often require some working knowledge of computers.
- 2. Children today are exposed to computers at an early age, through school or at the public library, and so parents want to better understand computers and the internet.
- 3. The internet can serve as a cultural and social link.

### What are some of the pitfalls?

- 1. Waiting, waiting and more waiting.
- 2. Information overload-learners need strong critical thinking skills to use it effectively.
- 3. Learners may feel anxiety, uncertainty and fear of doing something wrong that could break the computer.

# What can you do to help reduce computer anxiety?

- 1. Start with basic concepts so that students can have a sense of success.
- 2. Plan your lessons carefully so that each builds on the previously learned skill.
- 3. Hands-on lessons allow students to actively explore the computer, learn from trial and error, and learn at their own pace.
- 4. Remember to use computer lingo sparingly to reduce the initial stress for learners, who have to learn an entirely new vocabulary.
- 5. Finally, using humor creates a non-threatening atmosphere. Humor helps teachers and students relax about any new experience.

#### Try This! Alleviating Computer Anxiety

- 1. If learners are apprehensive about the computer, a bit of child's play can serve several beneficial purposes.
- 2. Borrow some children's software from the library or visit a children's site on the internet. Then spend a few minutes exploring one of the programs.
- 3. The relatively easy operation of these programs helps introduce learners to the basics of computer navigation in a non-threatening but purposeful way.

http://teacher.scholastic.com/activities/clf/index.htm

### How can tutors use the internet?

- 1. Use websites as educational resources to find new teaching techniques and lesson plans.
- 2. Access ready-made reproducible handouts to use with learners.
- 3. Guide learners in using online resources that reinforce language learning activities.
- 4. Oversee individual student practice on software programs such as Rosetta Stone.

#### Try This! Information Superhighway

One of the biggest advantages of the computer in literacy instruction is the access it provides to an almost unlimited supply of resources. The Internet is a gateway to learning that students can use to explore their interests and that tutors can use to help individualize the educational experience.

1. Ask students to bring a topic of interest or an issue to your next tutoring session. Guide the students to one or two Web sites that serve as good resources and help them to explore the site for information related to their topic.

2. Students can record their findings and can talk a bit about their experience with the Web site they visited.

3. In addition to gaining insight into their unique topic or issue, students also come away from this activity with a good idea of Web-based resources they can use on their own.

#### Try This! Internet Scavenger Hunt

A virtual scavenger hunt is an exercise in searching the Internet, which is usually based around a particular unit or theme. There are many scavenger hunts on the Internet that have been created by teachers. You can also make up your own.

1. The hunt consists of questions the students have to answer by using appropriate search engines to gather necessary facts and data.

2. The scavenger hunts can be used as a review or just for fun.

3. Use a **bold** word or phrase in each question to show students the term they should enter when they perform the search.

#### Try This! Making Connections Through Email

Communicating through email with your student helps them develop an important life skill.

1. Introduce students to email by discussing the parts of an email message. Compose a new message with your student. Explain the importance of the address and subject lines. Show them how to use the spell check feature and send a message.

- 2. Journaling-provide them with a topic to write about for the week.
- 3. Writing Practice-write a letter to your student and ask them to respond.
- 4. Send your student an interesting news article and ask them for their opinion.

5. Help your student email a letter to a friend or family member. Show the student how to insert or attach a photo to the email.

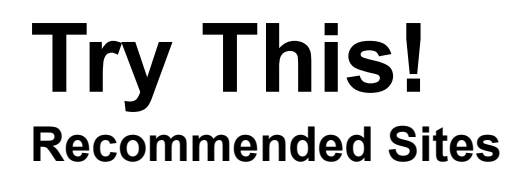

A few great sites:

- 1. Tutors **[www.thinkfinity.org](http://www.thinkfinity.org/)**
- 2. ABE Students **[http://litlink.ket.org](http://litlink.ket.org/)**
- 3. ESL Students **[www.eslgold.com](http://www.eslgold.com/)**

\*More useful websites can be found in the Web Based Resources Handout